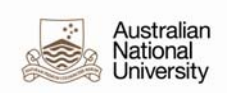

## **How to Add a Position Category for Administrative Email Lists**

Position Categories are nominated on Position Data in the HR Management System, and they facilitate the membership of the Administrative Email Lists by subscribing the incumbents of the position to the nominated list.

These lists are used to communicate administrative information to University employees who hold key functions throughout the University.

To subscribe to an Administrative email list, a position category must be added.

It is intended to use this functionality to:

- attach a position to a category and, therefore,
- automatically assign a position to an administrative email list.

Business units are responsible for adding a category relevant to a position either when they set up a position or at any stage in the life of a position.

This document outlines the process of recording and reporting on Position Categories. For more information relating to Administrative Email Lists, list owners and posting rules, please see http://info.anu.edu.au/hr/HR\_Help/University\_Email\_Lists/Functional\_lists.asp

## **Add a Position Category to a New Position**

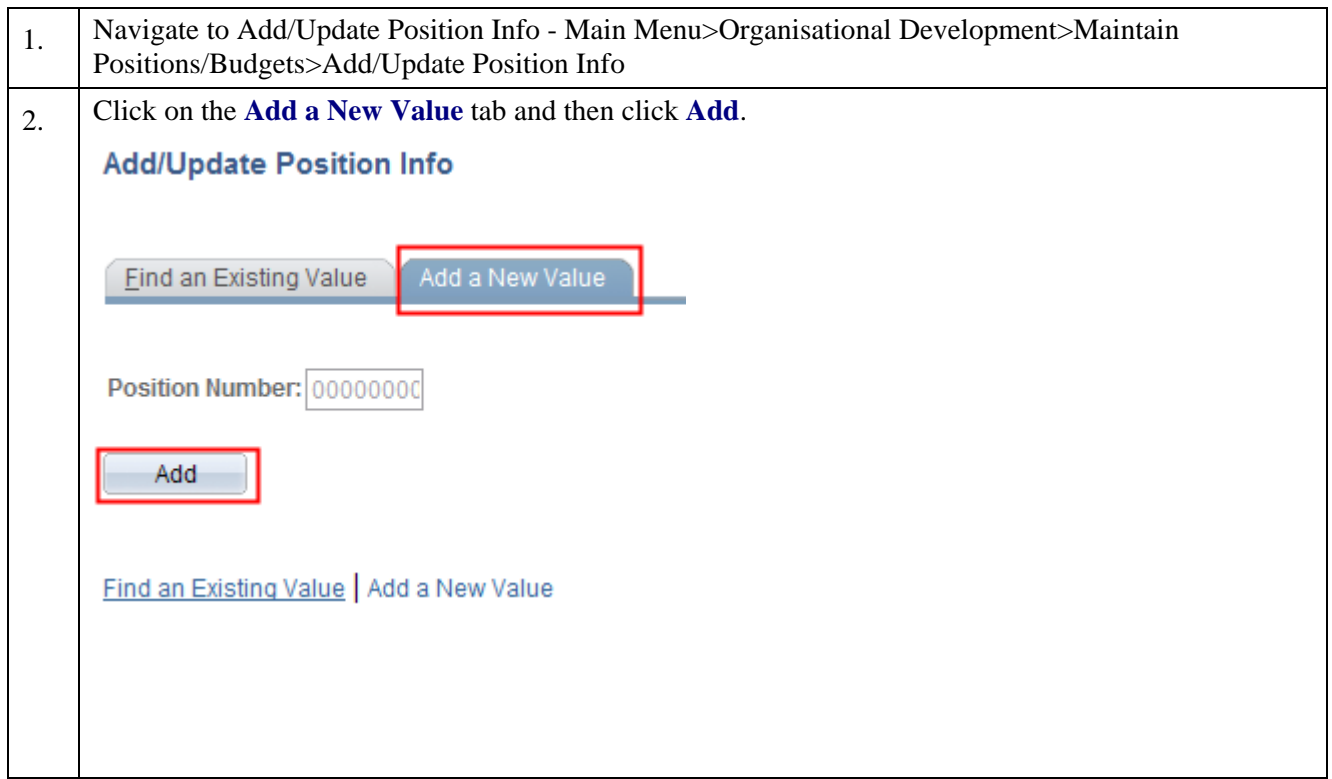

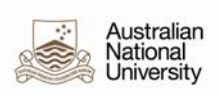

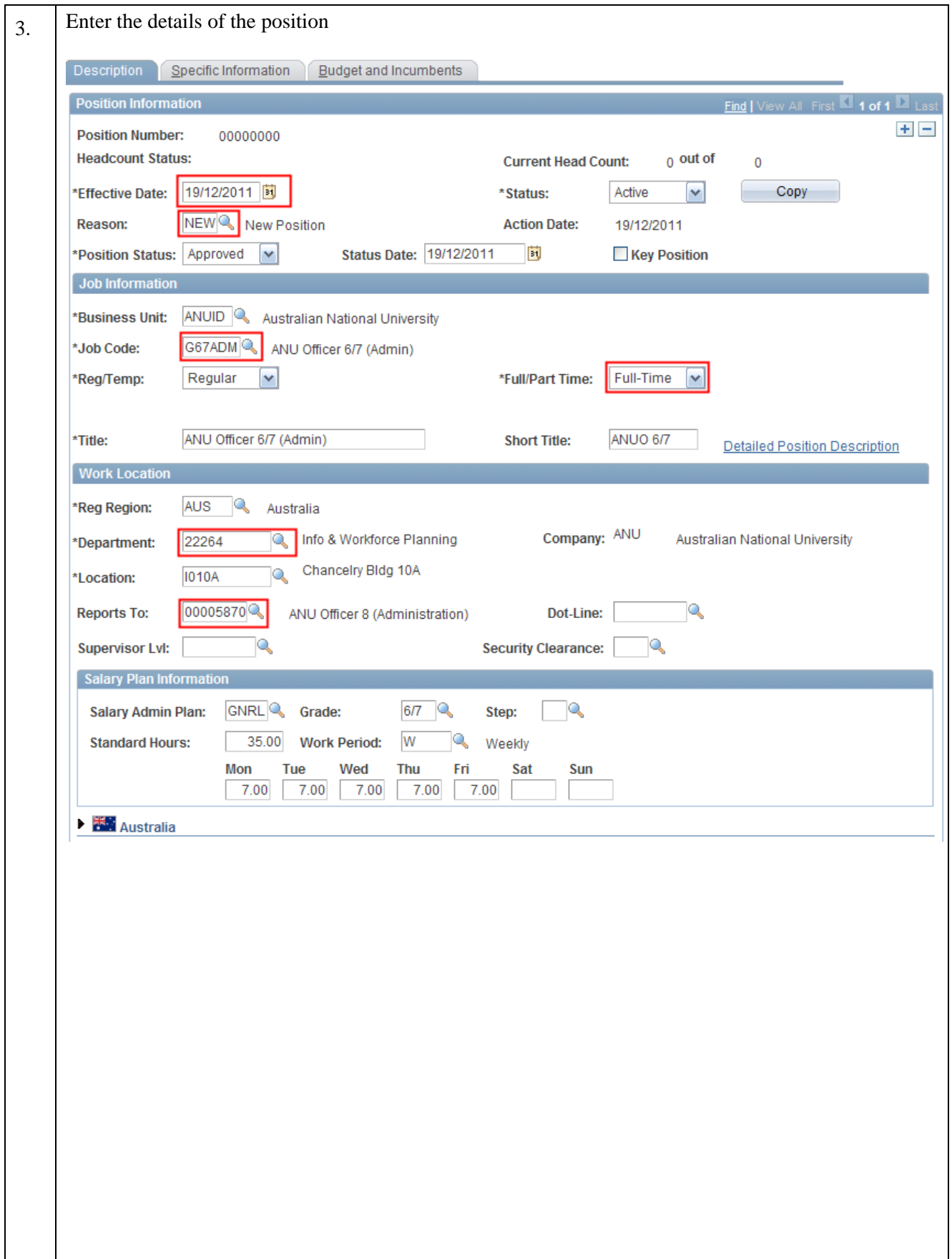

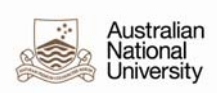

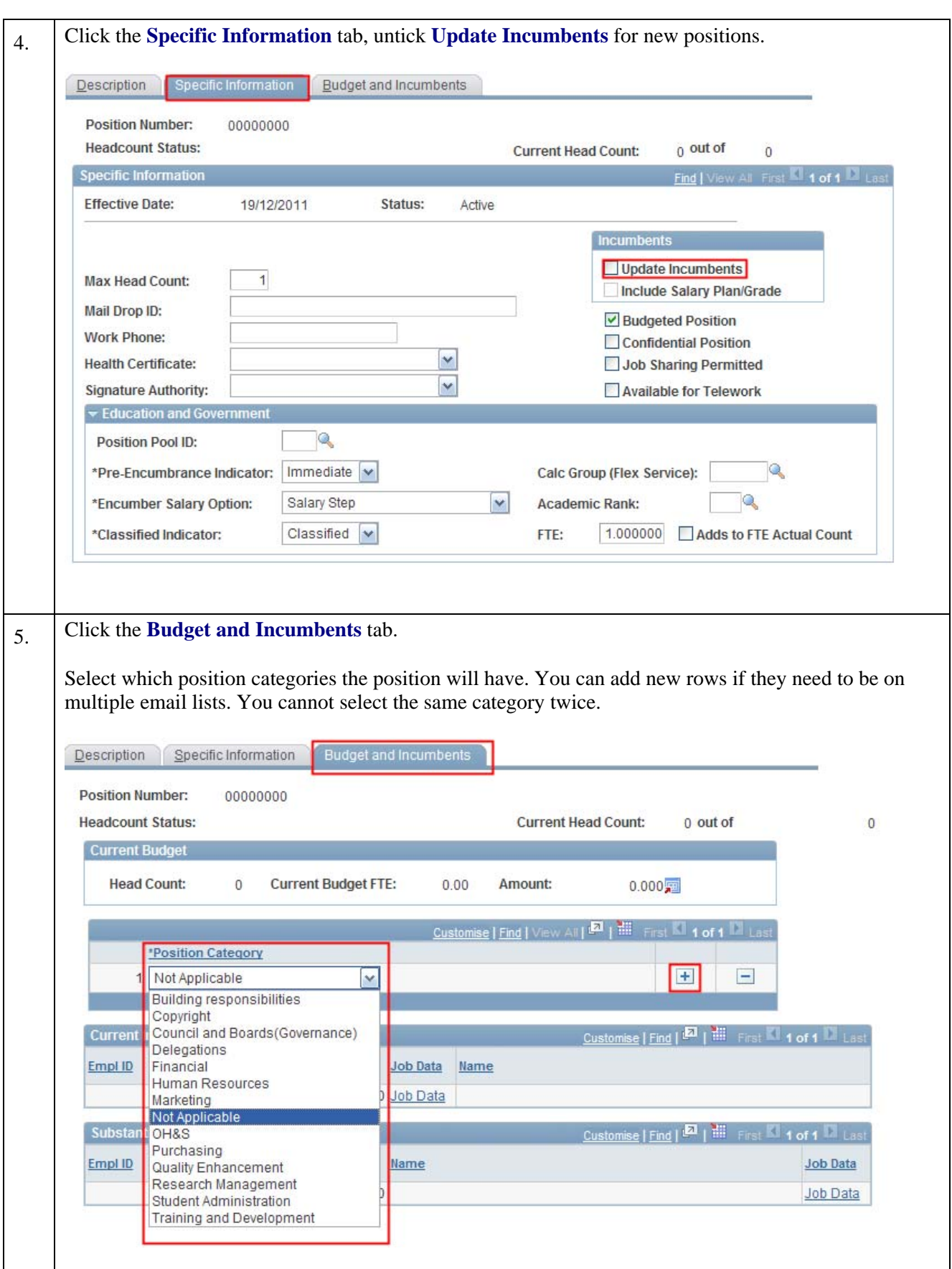

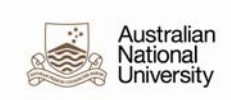

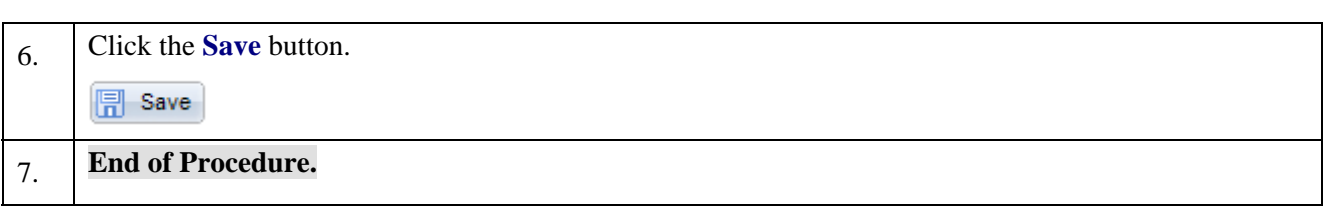

## **Add a Position Category to an Existing Position**

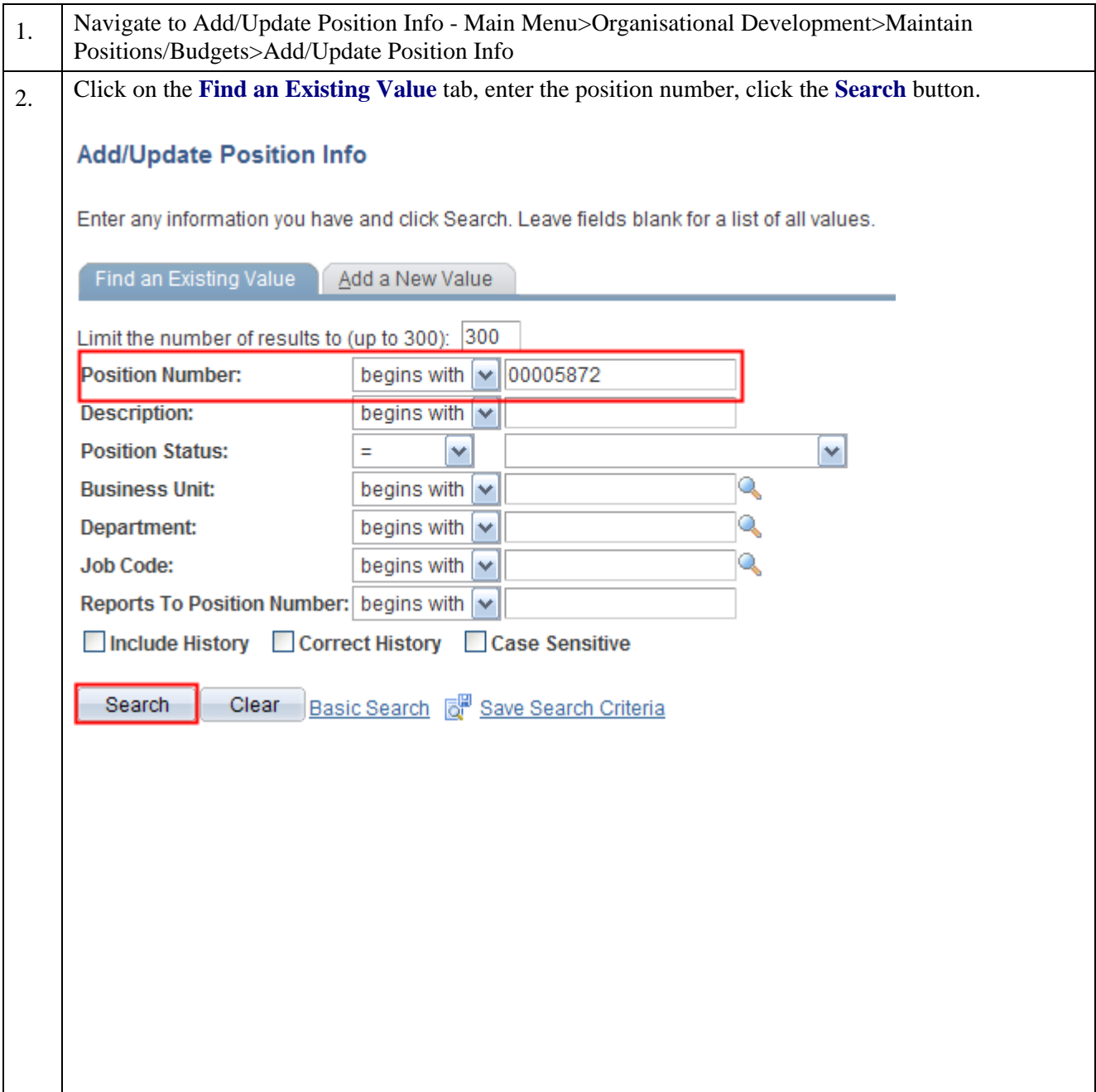

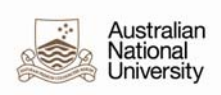

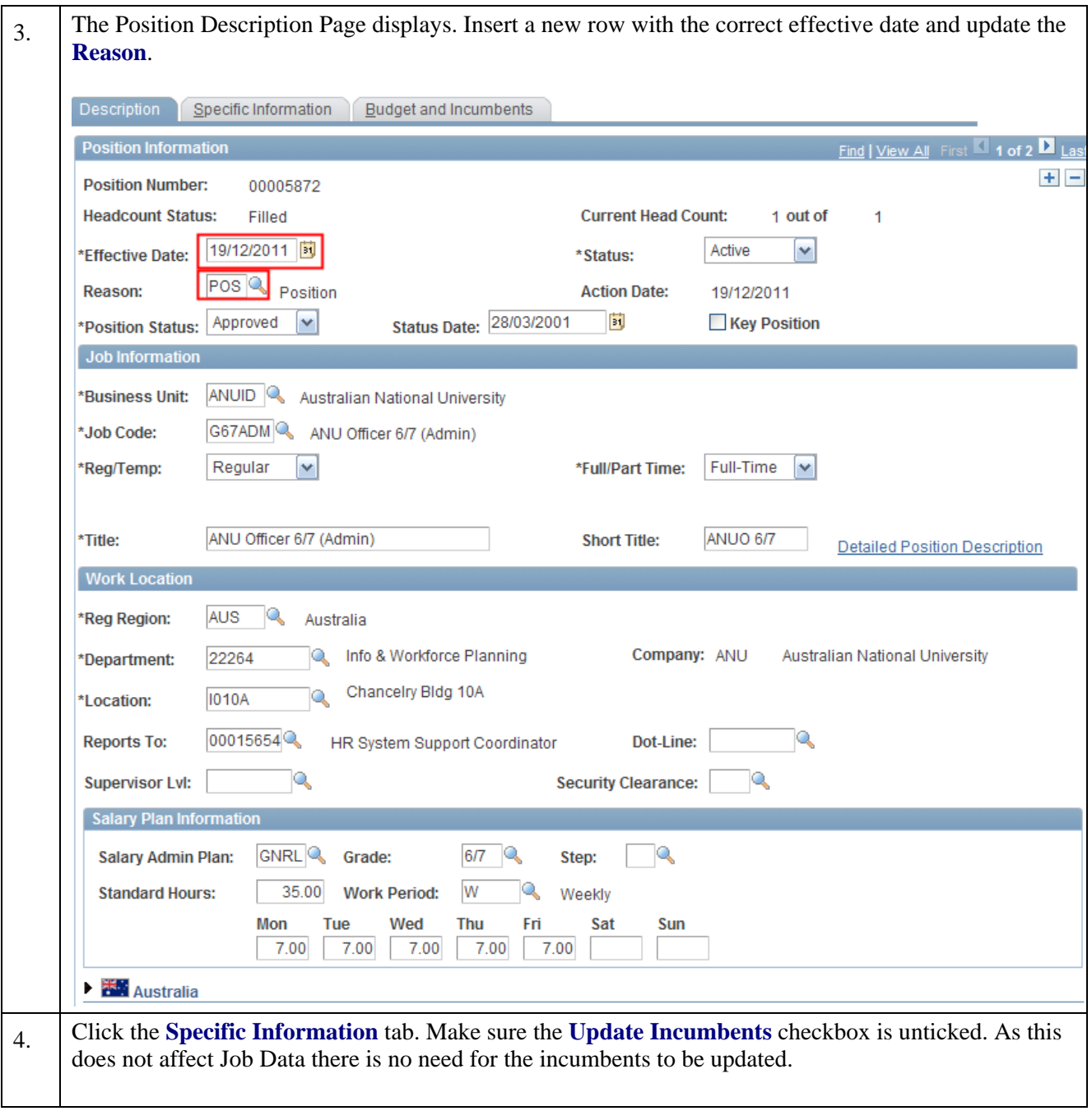

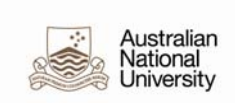

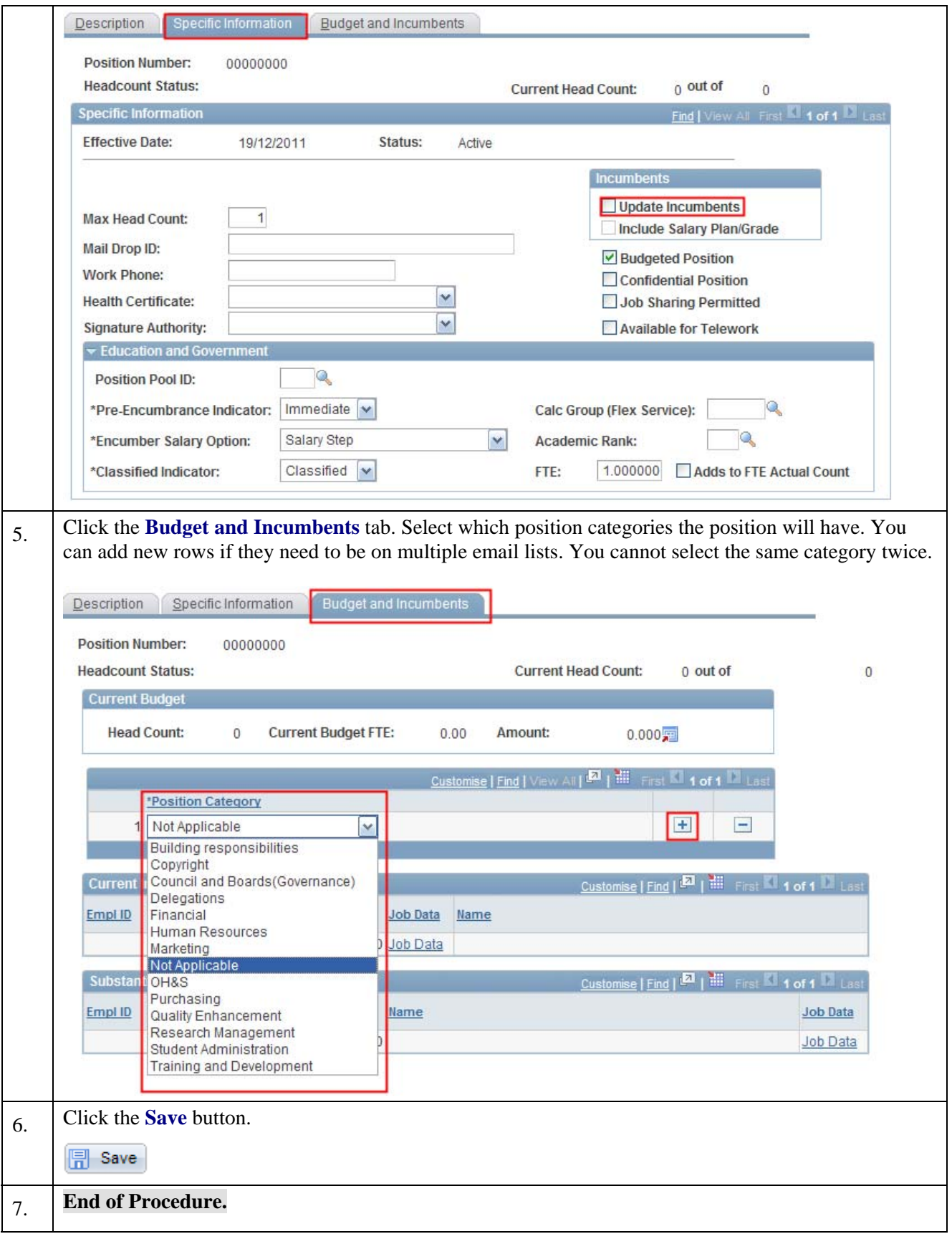